## Объектно-ориентированное программирование на языке Python Часть 2

#### Карташов А. А., Курилов Р.

Санкт-Петербургский Академический Университет Кафедра математических и информационных технологий

2010

## ИЕРАРХИЯ ТИПОВ ЯЗЫКА Python

K ロ ▶ K 레 ▶ K 레 ▶ K 레 ≯ K 게 회 게 이 및 사 이 의 O

## С чего все начинается?

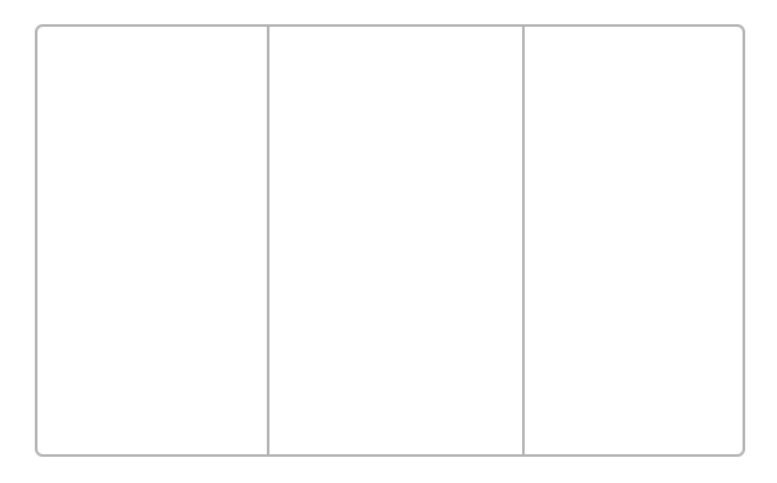

Рис.: Чистый лист бумаги с вертикальными серыми полосами

K □ ▶ K @ ▶ K 할 ▶ K 할 ▶ | 할 | X 9 Q Q

## Курица или яйцо?

Проведем эксперимент:

```
>>> object
\langletype 'object'>
>>> type
\langletype 'type'>
>>> type(object)
<type 'type'>
>>> object.__class__
<type 'type'>
>>> object.__bases__
\left( \right)>>> type.__class__
\langle \text{type } \rangletype\langle \rangle>>> type.__bases__
(\langle type 'object'\rangle, )
```
K ロ > K @ > K 할 > K 할 > 1 할 | X 9 Q @

## object *u* type

Объекты object и type являются базовыми в языке Python. Исходя из предыдущего эксперимента, можно построить диаграмму отношений между ними.

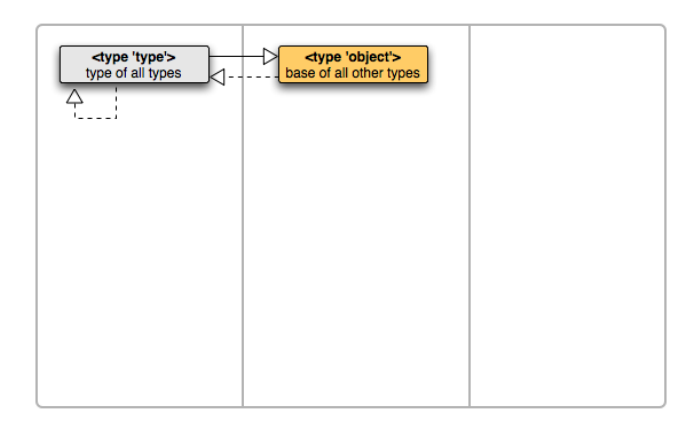

#### Рис.: Отношения между object и type

**KORK STRATER STRAKES** 

## Объекты-типы

Продолжим эксперименты:

```
>>> isinstance(object, object)
True
>>> isinstance(type, object)
True
```
Объекты object и type - это объекты-типы в языке Python. Это означает, что

- они могут представлять абстрактные типы данных в программе;
- они могут быть унаследованы другими объектами;
- можно создавать их экземпляры;
- типом любого объекта-типа является <type 'type'>;
- одни их называют типами, другие классами.

#### Еще о встроенных типах

Продолжим эксперименты:

```
>>> list
<type 'list'>
>>> list.__class__
<type 'type'>
>>> list.__bases
(<type 'object'>,)
>>> tuple.__class__, tuple.__bases__
(<type 'type'>, (<type 'object'>,))
>>> dict.__class__, dict.__bases__
(<type 'type'>, (<type 'object'>,))
>>>
>>> mylist = [1,2,3]
>>> mylist.__class__
<type 'list'>
```
K ロ ▶ K @ ▶ K 할 > K 할 > 1 할 > 1 ⊙ Q Q ^

## Объекты list, tuple, dict

Теперь мы можем расширить нашу диаграмму типов Python'a:

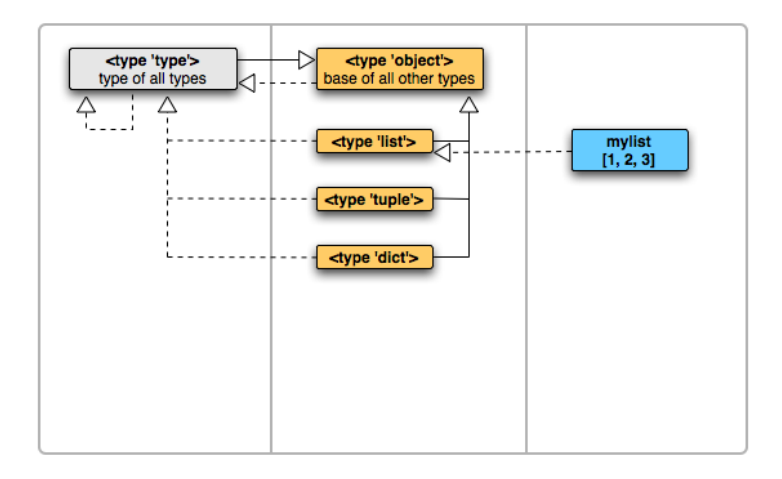

#### Рис.: Встроенные типы языка Python

#### Пользовательские типы

```
«Старый» стиль
class Old:
    pass
>> old = 0ld()>>> type(old)
<type 'instance'>
\gg type(01d)
<type 'classobj'>
>>> issubclass(Old, object)
False
```

```
«Новый» стиль
```

```
class New(object):
    pass
```

```
>>> new = New()
>>> type(new)
<class '__main__.New'>
>>> type(New)
<type 'type'>
```
**KORKA REPARATION ADD** 

## Отношения объектов в языке Python

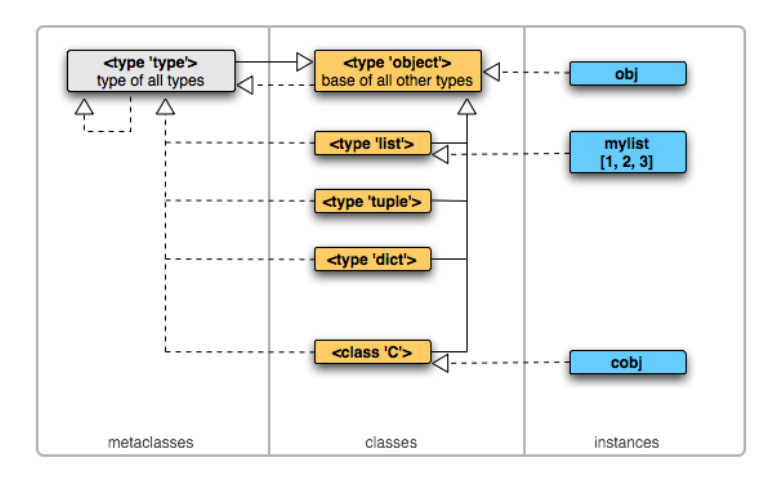

K ロ ▶ K 레 ▶ K 레 ▶ K 레 ≯ K 게 회 게 이 및 사 이 의 O

## АТРИБУТЫ И МЕТОДЫ

K ロ ▶ K 레 ▶ K 레 ▶ K 레 ≯ K 게 회 게 이 및 사 이 의 O

Пользовательские атрибуты и методы

```
>>> class C(object):
        \text{Classifier} = \text{"attr on class"}\mathbf{1}\ldots def f(self):
                 return "function f"
\cdots\cdots>>> C. dict
{'classattr': 'attr on class', '__module__': '__main__',
 '__doc__': None, 'f': <function f at 0x008F6B70>}
>>c = C()\gg print c. idict\{ \}>>> c.classattr is C. dict ['classattr']
True
\gg c.f is C. dict ['f']
False
```
**A DIA K PIA K E A LE A DIA K E A VION** 

## Aтрибут \_\_dict\_\_ и поиск имен

Атрибут \_\_dict\_\_ представляет собой таблицу «ключ-значение», которая хранит имена пользовательских атрибутов объекта.

#### Алгоритм поиска имен атрибутов

Пусть нужно определить значение выражения <объект>.<атрибут>. Интерпретатор Python'a будет действовать по следующему алгоритму:

- 1. поиск значения атрибут в таблице  $\leq$ объект>.\_\_dict\_\_ и среди встроенных атрибутов объекта;
- 2. поиск значения атрибут в таблице <объект>.\_\_class\_\_.\_\_dict\_\_ и среди встроенных атрибутов объекта <объект>.\_\_class\_\_;
- 3. поиск имени атрибута в объектах кортежа <объект>. class . bases

## От функции к методу

```
Еще раз обратимся к примеру:
```

```
>>> class C(object):
... classattr = "attr on class"
       def f(self):... return "function f"
...
>> C. dict
{\{\nabla} c\}_{\nabla} / {\nabla} c\ / {\nabla} c\ / {\nabla} c\ / {\nabla} c\ / {\nabla} c\ / {\nabla} c\ / {\nabla} c\' doc ': None, 'f': <function f at 0x008F6B70>}
>> c = C()>>> c.f is C. dict ['f']
False
>>> c.f
\& bound method C.f of \& main \& C instance at 0x008F9850>>
>> C. dict [{}^{\prime}f'']. get (c, C)\{ <br/>bound method C.f of \leq main \leq C instance at 0x008F9850>>
```
#### Выводы

- ▶ Метод объекта не то же самое, что и метод класса, экземпляром которого этот объект является.
- **При создании экземпляра і класса C атрибут і.а** инициализируется следующим образом:  $C.$  \_\_dict\_\_ $['a']$ . \_\_get\_\_ $(c, c)$ .

## Интерфейс дескриптора

Если у объекта есть методы  $_{2}$ get() $_{2}$  и, возможно,  $\text{12}_{-2}$ set() $\text{12}_{-2}$   $\text{M}$   $\text{13}_{-2}$  delete() $\text{13}_{-2}$ , то говорят, что такой объект реализует интерфейс дескриптора.

**KORKA REPARATION ADD** 

Пример реализации интерфейса дескриптора

```
class Desc (object):
    def \_\get_\neq (self, obj, cls = None):
        pass
    def __set__(self, obj, val):
        pass
    def __delete__ (self, obj):
        pass
```
Два типа дескрипторов

#### «Слабый» дескриптор

```
>>> class Weak(object):
... def __get__(self, obj, cls):
... return "WeakValue"
>>> class A(object):
... a = Weak()
>> i = A()>>> print i.a
WeakValue
>>> i.a = "NewValue"
>>> print i.a
NewValue
```
#### «Сильный» дескриптор

```
>>> class Strong(object):
... def __get__(self, obj, cls):
... return "StrongValue"
...
... def set (self, obj, cls):
... pass
>>> class A(object):
... a = Weak()
\gg i = A()
>>> print i.a
StrongValue
>>> i.a = "NewValue"
>>> print i.a
StrongValue
```
**KORK (FRAGE) KERK EL POLO** 

#### Вывод

«Сильный» дескриптор полностью изменяет поведение связанного с ним атрибута.

## Дескриптор property

Модуль \_\_builtins\_\_ содержит класс property, позволяющий создавать атрибуты, обладающие привычным поведением свойств.

Пример использования

```
Без декоратора
```

```
class C (object):
    def getx (self):
        return self . _x
    def setx (self, value):
        self. x = value
```
С декоратором

```
class C ( object ):
    @property
    def x(self):return self. x
    @x . setter
    def x (self, value):
        self. x = value
```
**KORKA REPARATION ADD** 

## Дескриптор staticmethod

Атрибут, являющийся экземпляром дескриптора staticmethod, ведет себя как статический метод таких языков, как C++ или Java.

#### Пример

```
class C(object):
    Qstaticmethod
    def f(\arg_1, \arg_2, \ldots): ...
```
Дескриптор staticmethod не передает обернутому методу ссылку на вызывающий объект в качестве первого аргумента.

## Дескриптор super

Дескриптор super предназначен для реализации предотвращения вызова переопределенного метода базового класса, который в иерархии наследования встречается более одного раза.

K ロ > K 個 > K 差 > K 差 > → 差 → の Q Q →

#### Пример использования super

```
class A(object):
    def foo():
        print "In class A"
class B(A):
    def foo():
        super (B, self). foo ()
        print "In class B"
class C(A):
    def foo():
        super(C, self). foo()print "In class C"
class D(B, C):
    def foo():
        super (D, self). foo ()
        print "In class D"
```
K ロ ▶ K @ ▶ K 할 ▶ K 할 ▶ ① 할 → ① 익 안

Протестируем пример:

 $>> d = D()$  $\gg$  d.foo() In class A In class C In class B In class D

Однако...

Такой код не работает:

```
class A(object):
    def foo():
        print "In class A"
class B(object):
    def foo() :
        print "In class B"
class C(A, B):
    def foo():
        super(C, self).foo()print "In class C"
```
K ロ ▶ K @ ▶ K 할 X X 할 X → 할 X → 9 Q Q →

Действительно

 $>>c = C()$  $\gg$  c.foo() In class A In class C

B Python'е классы могут вести себя как классы в языках со статической типизацией - программист может явно запретить модификацию объектов-классов. Для этого в классе достаточно объявить атрибут \_\_slots\_\_, который заменит \_\_dict\_\_ в объекте-классе и всех его экземплярах. Атрибут \_\_slots\_\_ представляет собой список имен пользовательских атрибутов класса.

# **IIIAБЛОНЫ** ПРОЕКТИРОВАНИЯ В **ЯЗЫКЕ Python**

K ロ ▶ K 레 ▶ K 레 ▶ K 레 ≯ K 게 회 게 이 및 사 이 의 O

Фабрика абстрагирует от деталей создания экземпляра объекта. Вызывающая функция в результате даже не знает тип создаваемого объекта.

**KORKA REPARATION ADD** 

Благодаря динамической типизации, фабрики в Python'е не требуют специального синтаксического оформления.

```
import random
def listOfRandom(n):
    return [random.random() for i in range(n)]
```
## Интермеццо - Duck typing

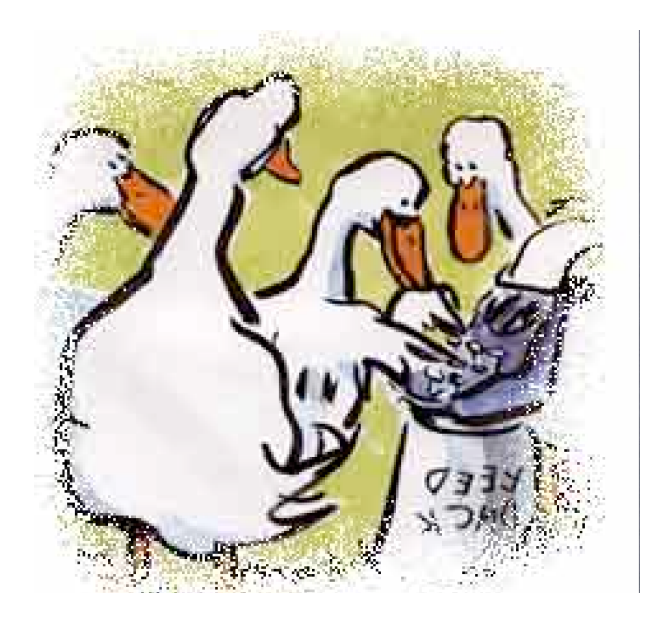

## Шаблон Borg

Был придуман для преодоления проблем шаблона Singleton.

**A DIA K PIA K E A LE A DIA K E A VION** 

#### Пример

```
class Borg :
    _{\text{lshard-state}} = {}
    def \_init\_ (self):self. __dict__ = self. __shared_state
```
## Фабрика синглтонов (Flyweight)

Используется в том случае, когда нужно много экземпляров класса, но не все они должны быть разными.

Пример

```
import weakref
class Instrument (object):
    _InstrumentPool = weakref . WeakValueDictionary ()
    def __new__(cls, name):
         obj = Instrument . _InstrumentPool . get ( name , None )
         if not obj:
             print "new", name
             obj = object \nvert __new__(cls)Instrument . _InstrumentPool [ name ] = obj
        return obj
```
**A DIA K PIA K E A LE A DIA K E A VION** 

```
Фабрика синглтонов (Flyweight)
```

```
class Instrument (object):
    def __init__ (self, name):
        '''Complete object construction'''
        self.name = nameprint "New instrument @%04x, %s"
              % (id(self), name)
```
**A DIA K PIA K E A LE A DIA K E A VION** 

## Итератор

Обеспечивает прозрачный последовательный доступ к элементам составного объекта.

Пример

```
class NodeIterator :
    def __init__(self, node):
        self. stack = [node]def __iter__(self):
        return self
    def next (self):
        if not self . stack :
             raise StopIteration
         node = self. stack.pop(-1)while isinstance (node, Node):
              self . stack . append ( node . right )
             node = node . left
             return node
```
## Итератор

```
class Node (object):
    def __init__(self, left, right):
        self. left = leftself.right = rightdef __iter__(self):
      return Node. Node Iterator (self)
```
K ロ ▶ K 레 ▶ K 레 ▶ K 레 ≯ K 게 회 게 이 및 사 이 의 O

## Генератор

Генератор — это аналог итератора, в котором не нужно явно хранить внутреннее состояние. Любая функция, в теле которой встречается оператор vield, является итератором.

#### Пример

```
class Node (object):
    def __iter__(self):
        if (isinstance (self.left, Node)):
            for n in self.left:
                yield n
        Alsoyield self.left
        if (isinstance (self.right, Node)):
            for n in self.right:
                yield n
        e]se:
            yield self.right
```
## Миксины

Миксин — класс, реализующий определенную часть функциональности, предназначенной только для производных классов.

#### Пример

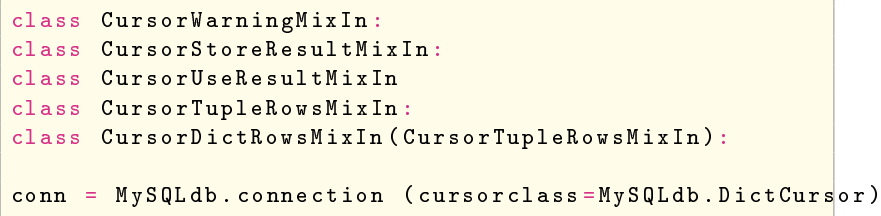

#### Пример миксина

```
class NamedValueAccessible:
  def valueForKey (self, key, default=_NoDefault):
      klass = self._-class_-\attr = Nonemethod = getattr(klass, key, None)if not method:
         method = getattr(klass, '-' + key, None)if not method:
            attr = getattr(self, key, None)if not attr:
                attr = getattr(self, \prime \prime + key, None)
                if not attr:
                    if default! = _ NoDefault:
                       return default
                    else:
                        raise NamedValueError, key
      if method:
         return method (self)
      if attr:
         return attr
```
# ПРЕДСТАВЛЕНИЕ ТИПОВ В ИНТЕРПРЕТАТОРЕ ЯЗЫКА Python

K ロ ▶ K @ ▶ K 할 > K 할 > 1 할 > 1 ⊙ Q Q ^

## Структура интерпретатора

- $\triangleright$  Исполнительная часть CPython представляет собой стековую виртуальную машину.
- При загрузке модуля он компилируется в байт-код для этой виртуальной машины.
- При работе в интерактивном режиме интерпретатор Python'а компилирует вводимые команды и исполняет их на виртуальной машине.

## Виртуальная машина CPython'a

Команды виртуальной машины (файл Include/opcode.h):

- операции со стеком,
- $\blacktriangleright$  унарные операции,
- $\blacktriangleright$  бинарные операции, не модифицирующие операнды,
- $\blacktriangleright$  бинарные операции, модифицирующие операнды,
- команды вывода на консоль,
- ▶ команды управления потоком исполнения (переходы, циклы, вызов функции, обработка исключений),
- $\blacktriangleright$  операции со встроенными агрегатными типами (списками, кортежами, словарями, классами),

KID KA KERKER E VONG

• команды обращения к переменным локальной и глобальной области видимости.

## $T$ ип PyObject — основа CPython'a

Любой объект Python'a в реализации CPython внутри интерпретатора представлен объектом типа PyObject (Include/object.h).

**KORKA REPARATION ADD** 

typedef struct object { struct object \* ob next; struct object \* ob prev;

```
Py ssize t ob refcnt;
struct typeobject *ob type;
PyObject;
```
Реализация типа int довольно очевидна  $(Inc1ude/intobject.h):$ 

**KORKA REPARATION ADD** 

```
typedef struct \{PyObject HEAD
```
long ob ival; PyIntObject:

## Представление типа int

При выполнении операций над целыми числами методы PyIntObject не вызываются: (Python/ceval.c):

**KORK (FRAGE) KERK EL POLO** 

```
case BINARY ADD:
  w = POP()v = TOP()if (Pylnt CheckExact(v) && Pylnt CheckExact(w)) {
    /* INLINE: int + int */
    register long a b i:<br>a = PyInt AS LONG(v)
    b = PyInt<sup>-</sup>AS<sup>-</sup>LONG(w)./* cast to avoid undefined behaviour
        on overflow */
    i = (long)((usingned long)a + b)if ((i \rceil a) < 0 && (i \rceil b) < 0goto slow add:
    x = PyInt From Long(i);
    SET TOP(x);
```
#### Представление типа float

Тип float также представляется довольно просто (Include/floatobject.h):

```
typedef struct {
  PyObject HEAD
  double ob fyal:
} PyFloatObject;
```
Функция сложения чисел с плавающей запятой  $Python/floatobject.c)$ :

**KORK (FRAGE) KERK EL POLO** 

```
static PyObject *
float add (PyObject *v PyObject *w)
    double a b;
    CONVERT TO DOUBLE(v, a);
    COMERT<sup>-</sup>TO<sup>-</sup>DOUBLE(w, b);PyFPE START PROTECT("add", return 0)
    a = a + b;
    PyFPE END PROTECT(a)
    return PyFloat From Double (a);
```
Список в CPython'е есть массив указателей на PyObject:

**KORKA REPARATION ADD** 

```
typedef struct {
  PyObject HEAD
```

```
PyObject ** ob item;
  Py ssize t allocated;
PyListObject:
```
## Представление типа list

Процедура создания списка:

```
PyObject *
PyList New (Py ssize t size)
    PyListObject *op:
    size t nbytes;
    nbytes = size * size of (P_VObject * ):
    if (numfree) {
         numfree ---op = free list [numfree]:
          Py New Reference ((PyObject *) op);
    \} else \{op = PyObject GC New(PyListObject, & PyList Type).if (op = NULL)
             return NULL:
      (size < 0)op->ob item = NULL;
    else {
        op->ob item = (PyObject **) PyMem MALLOC(nbytes);
        if (op\bar{\rightarrow}ob item == NULL) {
             Py DECREF(op);
             return PyErr NoMemory ();
        memset (op->ob item 0 nbytes);
    Py SIZE(op) = size:
    op-> allocated = size;
     PyObject GC TRACK(op);
    Teturn (Pv \overline{Ob}iect *) on
```
## Представление типа list

Процедура обращения к элементу списка по целому индексу:

```
case BINARY SUBSCR:
 w = POP()v = TOP().
  if (PyList Check Exact (v) & & Pylnt Check Exact (w)) {
    Py\_ssize_t i = Pylnt AsSsize t(w);
    if (i < 0)i \neq PyList GET SIZE(v);
    if (i >= 0 \& k \in \text{PyList GET_SIZE}(v)) {
      x = PyList GET ITEM(v, i);Py INCREF(x);λ
    else
      goto slow get;
  ł
  else
    slow get:
      x = PyObject GetItem (v, w);
```
**KORKA REPARATION ADD** 

Представление функций

```
typedef struct \{PyObject HEAD
    PyObject *func code;
    PyObject *func globals;
    PyObject *func defaults;
    PyObject *func closure;
    PyObject *func doc;
    PyObject *func name;
    PyObject *func dict;
    PyObject *func weakreflist;
    PyObject *func module;
PyFunctionObject;
```
KEL KARIK KEL KEL KARIK

#### Представление типов

Описание типа \_typeobject (Include/object.h):

```
typedef struct typeobject {<br>PyObject VAR HEAD
    const char \overline{*}tp name /* For printing, in format "\langle module \rangle \langle name \rangle" */
    Py ssize t tp basicsize tp itemsize /* For allocation */destructor tp dealloc:
    printfunc tp print;
    getattrfunc tp getattr;
    setattrfunc tp setattr:
    cmpfunc tp compare;
    reprfunc tp repr;
    PyNumberMethods *tp as number;
    PySequence Methods *tp - as\_sequencePyMappingMethods *tp as mapping
    long tp flags;
    const char *tp doc; /* Documentation string */
    getiterfunc tp iter;
    iternextfunc tp iternext;
    struct PyMethodDef *tp methods;
    struct PyMemberDef *tp_members;
    struct PyGetSetDef *tp getset;
    struct _typeobject *tp _base;<br>PyObject *tp dict
 PyTypeObject
```
KEL KARIK KEL KEL KARIK

Выполним команду

>>> type(type)

в интерпретаторе, работающем под отладчиком, в котором стоит точка останова на функции PyEval\_EvalCodeEx  $(Pvthon/ceval.c)$ Первая команда скомпилированной программы ищет имя type (как аргумент функции type). Это имя является глобальным, поэтому мы сможем получить указатель на этот объект после выполнения строчки

```
x = PyDict_CdetItem(f - > f_globals, w);
```
Посмотрим содержимое переменной w:

(gdb) p x \$98 = (PyObject \*) 0x81e1160 (gdb) p p \*x->ob\_type \$99 = {\_ob\_next = 0x81dc5e0, \_ob\_prev = 0x81e1420, ob\_refcnt = 40, ob\_type = 0x81e1160, ...}

#### Вывод

Поле оb\_type объекта type указывает на сам объект type. Этим как раз и объясняются результаты экспериментов, описанных в первой части.

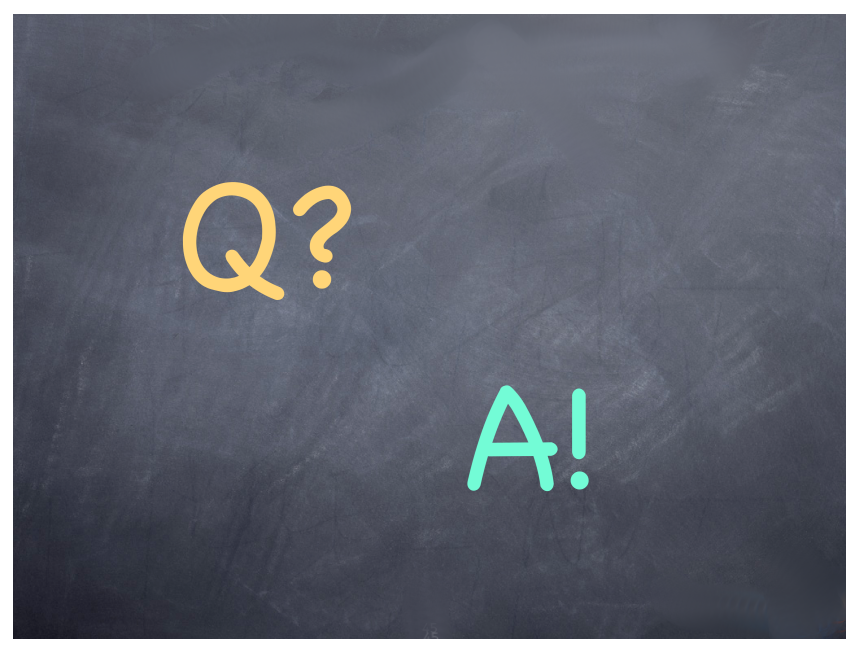